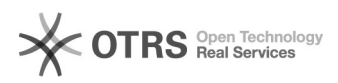

## Yatego Bestellung im Web-Shop - aber nicht in der Yatego Verwaltung vorhanden

16.07.2024 10:22:46

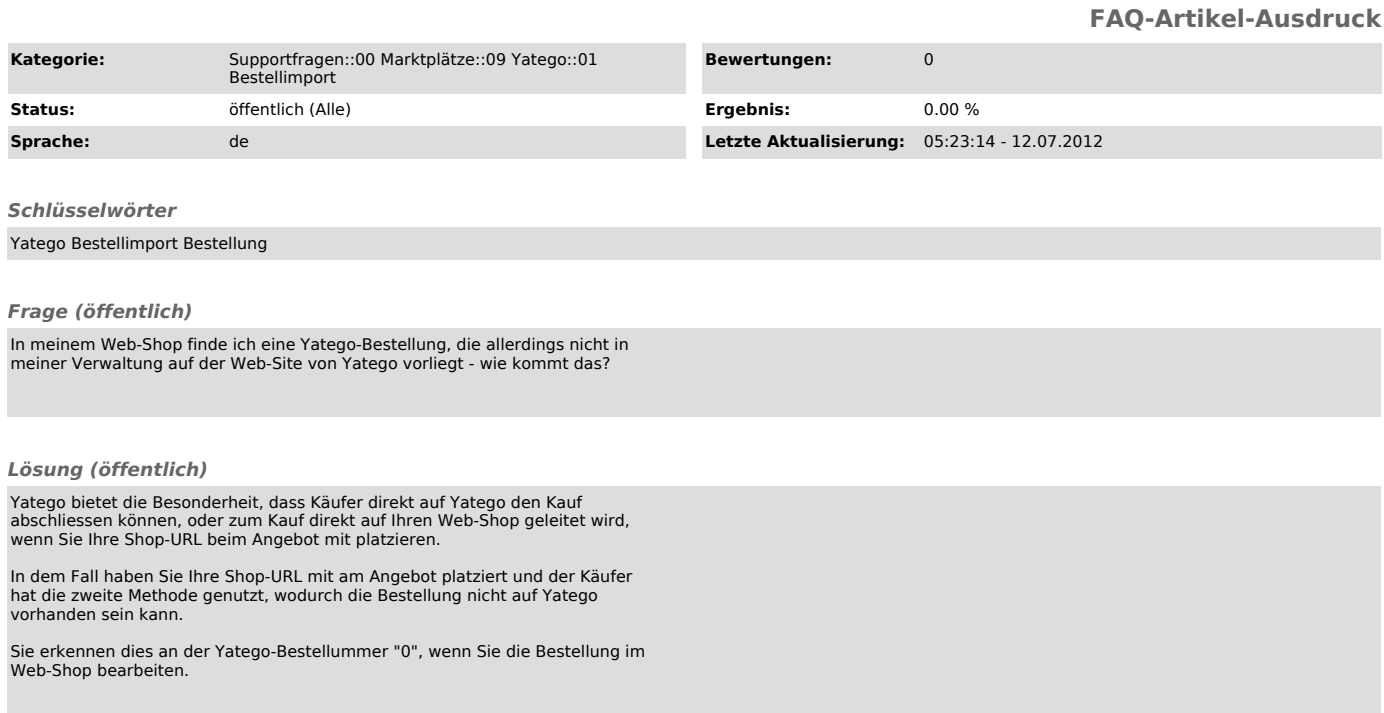